## **Answer to Complaint**

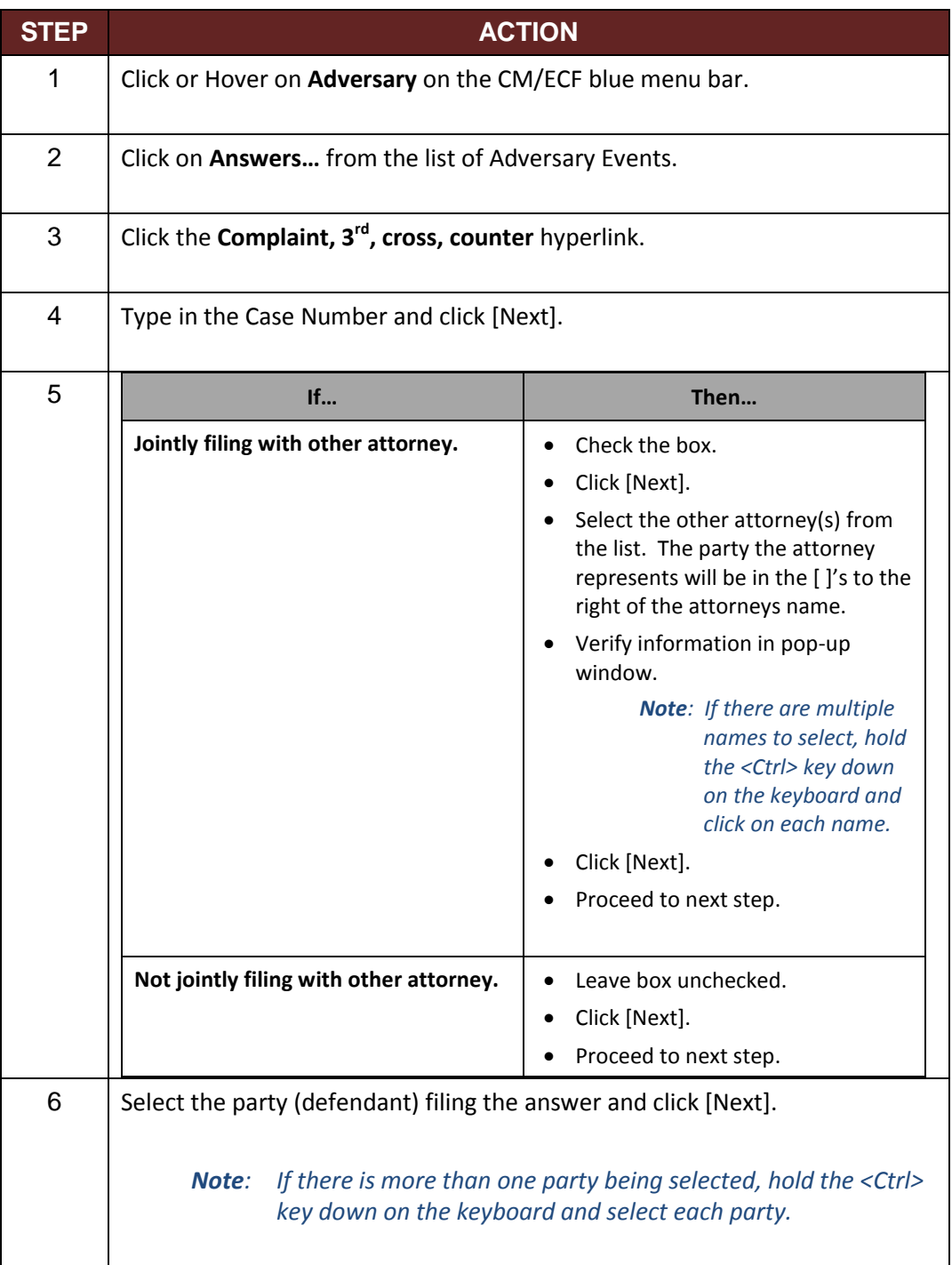

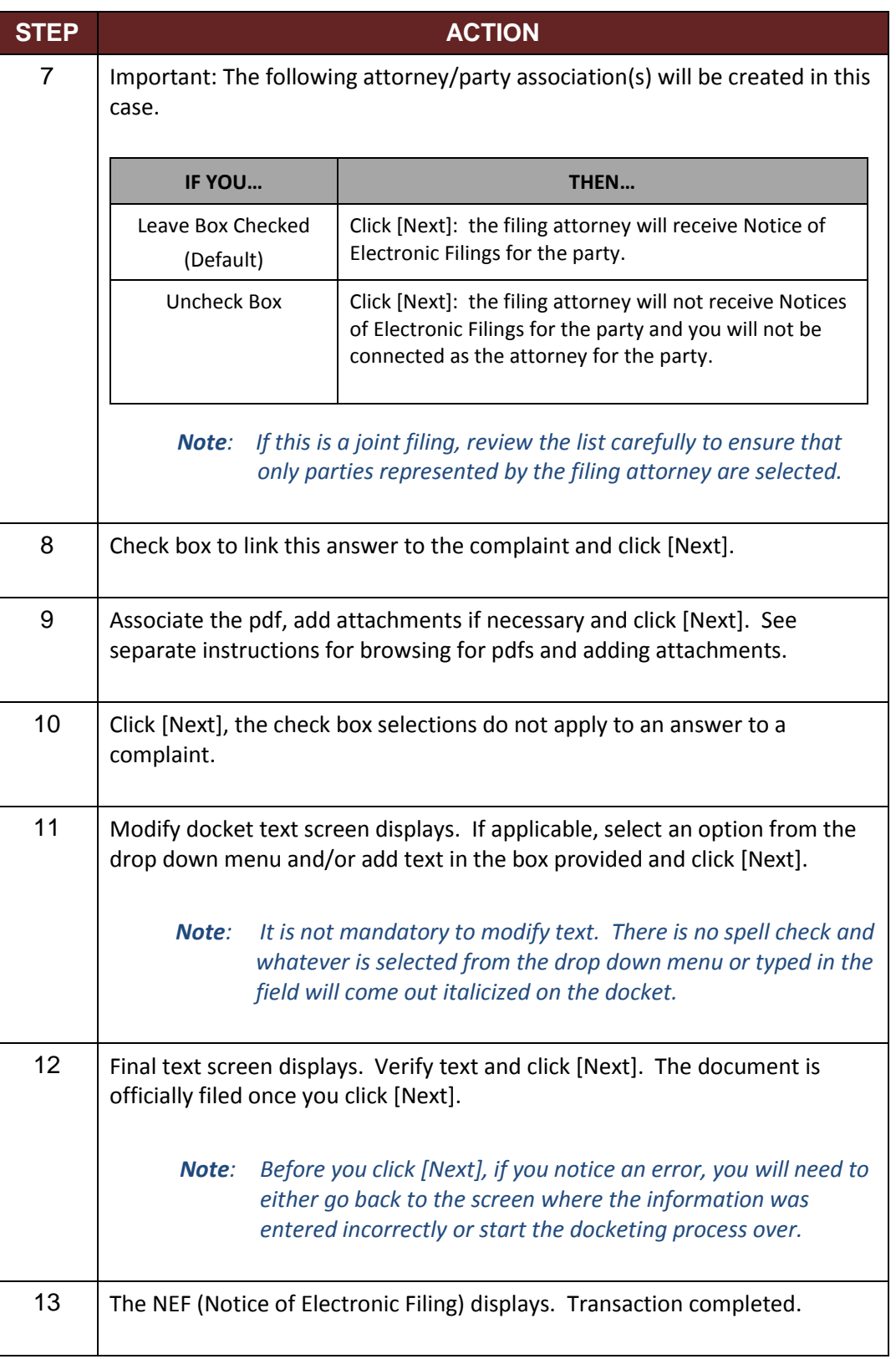